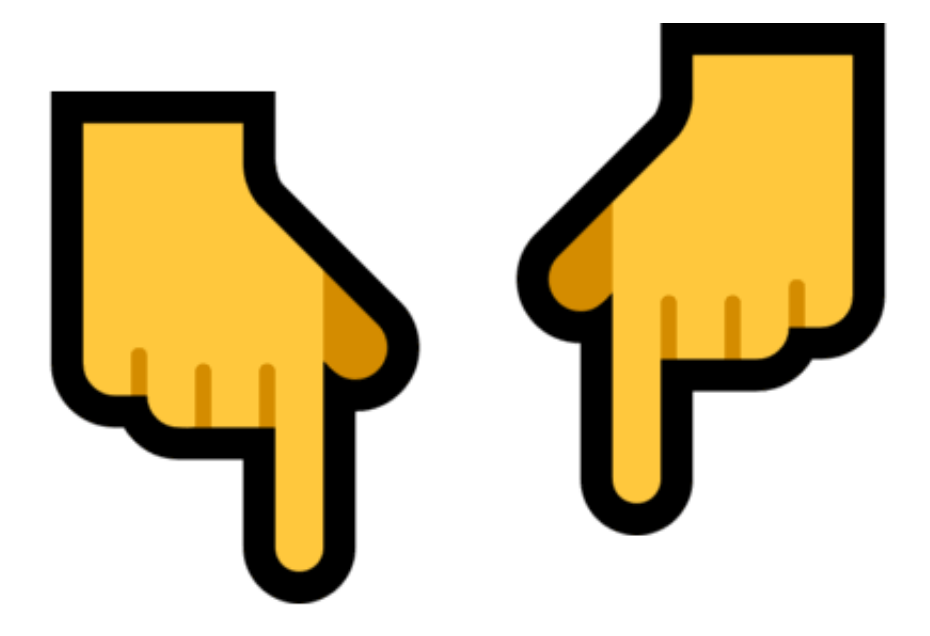

**关于参保单位通过公共服务平台**

**网上经办业务档案归集管理的通知**

各参保单位:

长春市社会保险公共服务平台上线运行以来,用户普遍反映应用平台办理业务方便 快捷、智能高效。为更好服务参保对象,按照《社会保险法》和《社会保险业务档 案管理规范》的相关要求,现对各参保单位通过长春市社会保险公共服务平台网上 自助办理业务的档案归集管理通知如下。

一、上传档案材料项目内容

1.单位新参保信息申报:①营业执照②法人身份证;

2.单位人员增加登记:①劳动合同②参保人员身份证;

3.单位年度缴费工资申报:《长春市参保单位年度缴费工资申报表》;

4.单位注销登记:工商营业执照注销登记手续;

5.退休终止申报:《死亡证明》原件。

二、归集上传时间

**自2019年6月以来平台试运行期间办理的业务,请于2020年10月31日前将办结的 业务资料归集上传。**

参保单位应用长春社会保险公共服务平台办理业务,需在业务办结的3个月内,将 相关资料扫描上传。

各参保单位应在规定时间内完成档案资料归集工作,同时要保证上传业务资料与相 应的纸质文件内容完全一致。在企业完成资料上传后社保局各所属分局会对企业扫 描的资料进行检查检验。对未按要求上传档案材料的企业,如扫描资料存在缺件漏 件、扫描不清晰或与经办情况不符等问题,各分局将通知参保单位整改,参保单位 应在接到通知后10个工作日内按要求重新上传档案材料。

对长期不整改的或依据虚假材料办理业务的单位,将暂停通过平台办理业务,情形 严重的将依法纳入社会保险领域严重失信人员名单管理。

三、归集上传方式

参保企业无需到社保大厅,足不出户地登录"长春市社会保险公共服务平台"使用 手机拍照电脑上传即可完成档案归集。参保单位也可以到社保局的自助区扫描上传 ,但目前由于硬件原因暂未开放,现在只能通过网上上传,具体操作流程如下:

1.登录"长春市社会保险公共服务平台"首页, 选择单位经办网厅, 点击"资料补传"。

2.进入页面可在查询条件栏选择"经办业务"、"经办时间"来确定需要上传的业 务类别,选择完成后点击"查询"。在查询结果栏,点击"补扫上传"。

3.页面弹出"信息确认栏",在确认信息后点击"是"按钮。在上传文件列表中根 据文件类别,点击"上传"按钮。

4.在弹出页面点击"本地文件上传",将对应文件资料进行上传,点击"确定"按 钮。

5.依次进行文件上传,上传完成后,点击"确认上传"按钮。

6.页面弹出"提示",确认无误后点击"确定"按钮,资料补传完成。

四、档案保管要求

参保单位应妥善保管经办过程中产生的业务材料,分类留存,以备核查。纸质档案

材料以每笔业务为单位,按顺序存放,需要临时固定的宜采用不锈钢夹装订;其余 采用"三孔一线"装订。

五、工作要求

1

. 为

了确

保参保单

位业务材料管理的

连续性与完整性,参保单位变更经办

人员时,

**应将其之前经办的业务材料全部上传完成,方可到社保窗口办理经办人员信息变更 。**

2.**业务资料需为彩色模式、分辨率为300dpi**

**、图像文件存储为.jpg**

**格式,且文件大小不得超过800KB。**

图像要求完整、能够清晰识别;无漏扫、重扫、扫无效页等情况。图像应符合阅读 方向,不能有黑边黑框,对不符合阅读方向的图像应进行旋转还原;图像的排列顺 序、文件内容应与企业留存的纸质材料原件保持一致。

长春市社会保险事业管理局

2020年9月25日

来源:长春社会保险

编辑:张楠 审校:熊一黎

主编:马楠 监制:姜乃波

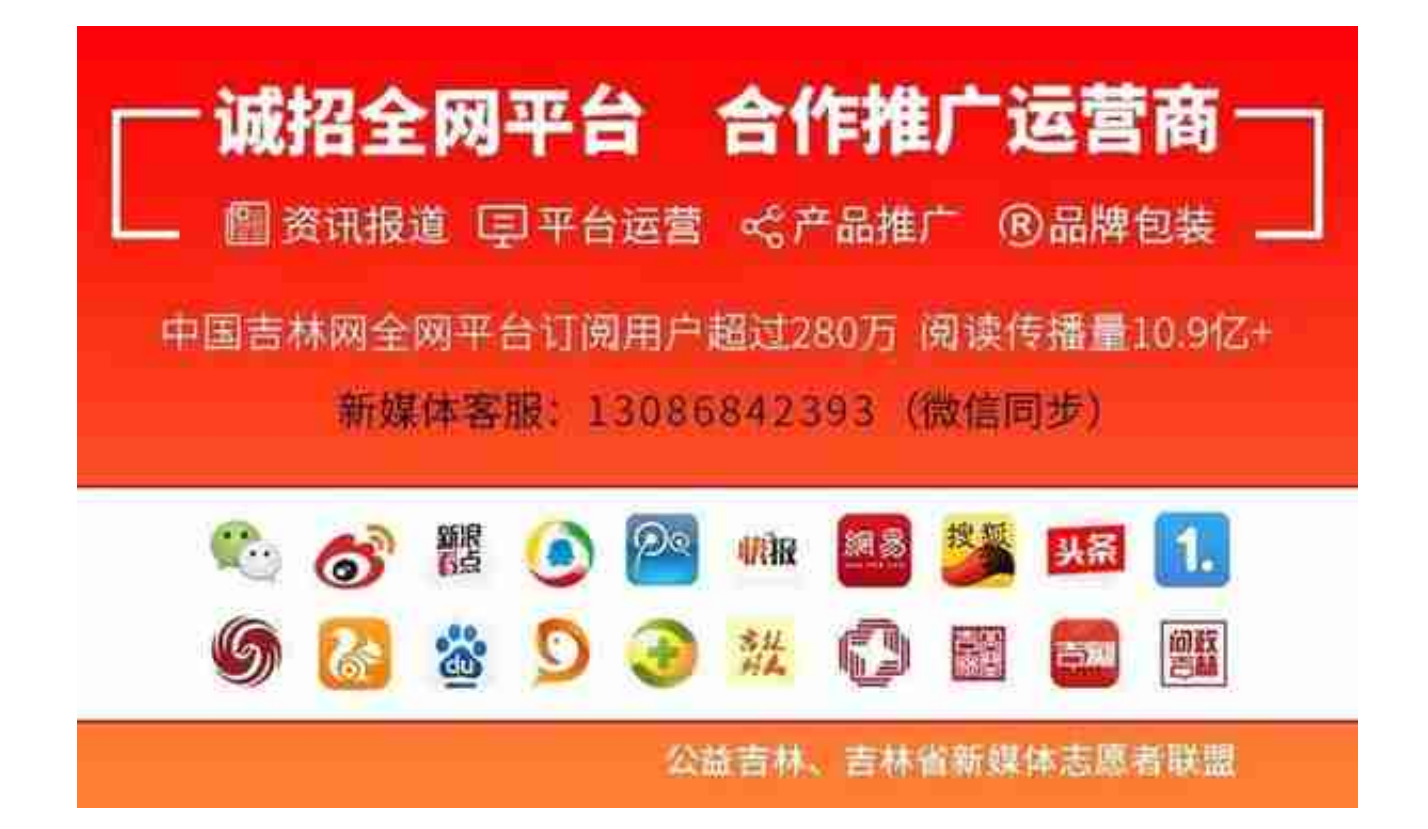